## **Acuo Admin Portal**

## Manage your entire VNA ecosystem from a single, zero-footprint interface

In healthcare today, only one thing is constant  $-$  change. Keeping up with an ever-evolving industry requires flexibility so you can easily manage change across your entire imaging environment. Acuo Admin Portal is a zero-footprint interface that allows administrators and power users to manage a wide range of features across your Acuo server and application landscape.

The Acuo Admin Portal provides access to many of the commonly used MMC administrative interface functions in the cloud. This capability allows you to administer, monitor and apply updates to all Acuo servers or a subset of servers simultaneously, simplifying and accelerating change management. You can also dynamically assign user permissions, allowing administrators and power users to access Acuo interface features regardless of their physical location.

With the Acuo Admin Portal you can manage routes, PHI policies, XDS registry/repository and UID conflicts. In addition, the portal provides you with an enterprise reporting platform that delivers powerful insights into the performance of your VNA infrastructure. With this information at your fingertips, you can quickly identify problems and implement near real-time process improvements that optimize performance.

Acuo Admin Portal includes the following modules:

- } **Patient Explorer** View and edit patient demographics
- } **Storage Management** Configure storage and retrieval of digital assets
- } **Route Management** Create and configure routes between application entities and destinations
- } **Workflow** Manage, move and store jobs between systems
- } **Enterprise Reporting** View analytics on VNA activity
- } **XDS Explorer** Browse XDS repositories
	- } **Lifecycle Management** Create data retention policies and schedule their execution
- } **Auditing** View Acuo, IHE, user and task audit logs
- } **HIS/RIS Management**

Manage both HIS/RIS patients and associated events received from a HL7 or DICOM worklist feed; this includes editing and deleting patients or events

} **IPID Domain Configuration**

Manage all IPID domain configurations in the VNA including the ability to add, edit or delete IPID domains

} **UID Conflict Resolution**

Resolve storage conflicts by selecting an option from a presented list

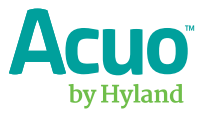

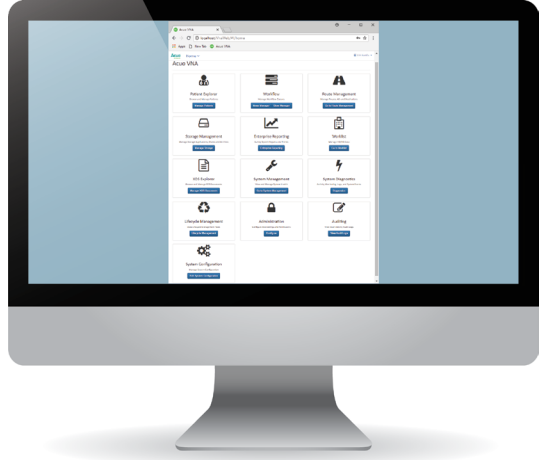

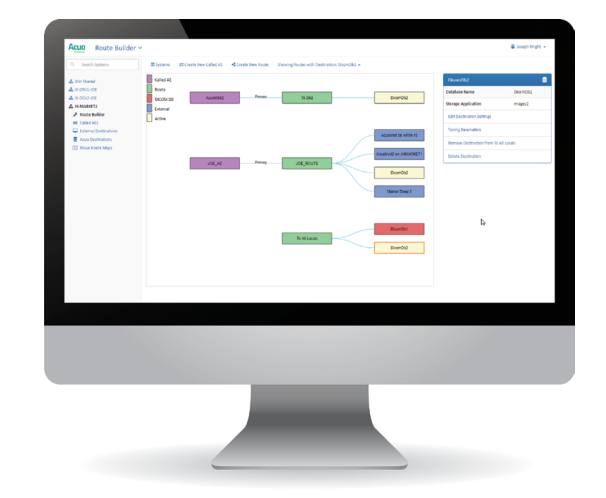

With the Acuo Admin Portal, administrators across the enterprise can gain access to the critical workflows needed to manage and configure their Acuo deployment.

The **Acuo Route Builder** allows administrators to easily create routes to multiple destinations. The graphical display enables administrators to visualize existing routes.

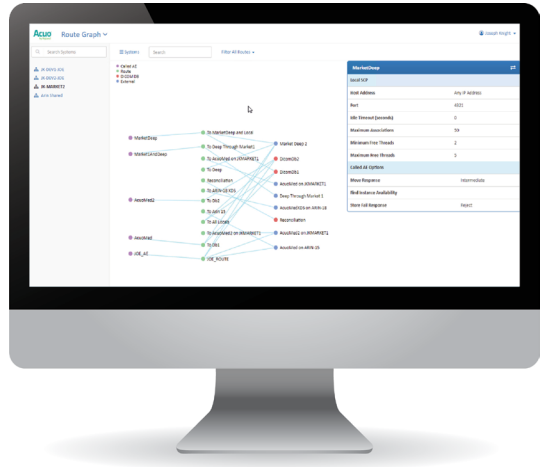

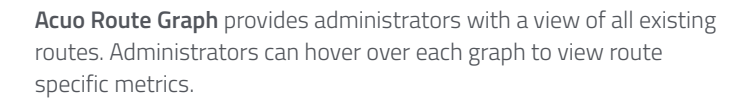

The **Volume Analysis Screen** provides administrators with descriptive graphs to better understand the current state of their Acuo deployment.

Learn more at **[Hyland.com/EMI »](https://www.hyland.com/en/what-we-do/enterprise-imaging)**

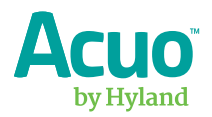